УДК 621.9.06 doi: 10.18698/0536-1044-2022-9-43-53

# **Динамическая диагностическая 3D-модель**  гибрилный способ молелирования **Гибридный способ моделирования**

### **А.Г. Ширшов**

МГТУ им. Н.Э. Баумана

# **Dynamic Spindle, Hybrid Simulation Method Machine Spindle. Hybrid Simulation Method**

### **A.G. Shirshov**

Bauman Moscow State Technical University

На примере шпинделя шлифовального станка рассмотрен гибридный (численноаналитический) способ моделирования ротора с жестким валом. Описана пространственная динамическая модель ротора с учетом асимметрии жесткости опор, построенная этим способом. Показано, что благодаря введению асимметрии жесткости опор пространственная модель позволяет объяснить ряд физических явлений, включая расщепление частоты в спектре, которые принципиально невозможно объяснить при использовании плоских осесимметричных моделей.

**Ключевые слова:** гибридный способ моделирования, пространственная динамическая модель, асимметрия жесткости опор, вибродиагностика ротора, шпиндель шлифовального станка, ротор

We use a grinding machine spindle as an example to consider a hybrid (numerical and analytical) method of simulating a rotor with a rigid shaft. The paper describes a spatial dynamic model of the rotor constructed via this method that takes into account support stiffness asymmetry. We show that introducing support stiffness asymmetry allows the spatial simulation to explain a number of physical phenomena, including spectrum frequency splitting, which are fundamentally impossible to explain when using flat axially symmetric models.

**Keywords:** hybrid simulation method, spatial dynamic model, support stiffness asymmetry, rotor vibration diagnostics, grinding machine spindle

Для моделирования динамических свойств и построения диагностических моделей роторных систем часто используют плоскую расчетную схему в виде многоопорной балки [1, 2]. Плоскую модель выбирают из допущения, что свойства реальной конструкции близки к таковым для осесимметричной модели вала на упругих опорах. В частности, предполагают, что

———————

жесткость опор вала шпинделя не изменяется по углу поворота.

Однако эти предположения не могут быть приняты при построении диагностической модели ротора, так как его реальные опоры обладают жесткостной и диссипативной асимметрией, т. е. его жесткостные и диссипативные свойства различны по углу поворота ротора.

<sup>\*</sup> Исследование выполнено в рамках проекта № 0705-2020-0034 «Научное обоснование и разработка виброакустических методов высокого разрешения для исследования и испытаний изделий машиностроения в рамках концепции «цифровое производство».

Асимметрия приводит к явлениям, необъяснимым в рамках плоской модели.

Основным является расщепление частот на спектре. Кроме того, с ростом асимметрии уменьшается предельная амплитуда вибраций при попадании на резонансную частоту, т. е. негативный эффект от резонанса снижается. Асимметрию жесткости опоры можно учесть только в пространственной модели ротора. Соответственно, только пространственные модели пригодны для вибродиагностики ротора.

Другим распространенным подходом к решению задач динамики ротора является использование программ конечно-элементного моделирования (ANSYS, Nastran и др.). Их применение требует достаточно высокой квалификации, так как ошибочный выбор типа конечного элемента и прочих условий моделирования приведет к некорректным результатам.

Предлагаемая далее расчетная модель существенно проще для понимания, что делает использование САЕ-программ неоптимальным решением. Следует отметить, что САЕпрограмма не поможет, если в ней создавать осесимметричные модели.

Рассмотрим применение гибридного способа построения диагностических моделей роторов на примере шпинделя шлифовального станка (рис. 1). При этом способе матрицы жесткости и инерции формируют аналитически, но с использованием правил метода конечных элементов, после чего применяют численные методы для определения собственных частот и форм колебаний и получения частотных характеристик.

Аналитическая модель позволяет определить зависимости между физическими величинами. Численные методы используют в случаях, когда аналитические преобразования становятся слишком сложными. Сочетание аналитических и численных подходов снижает сложность гибридной модели, что упрощает понимание и анализ физических процессов и достижение прочих целей расчета.

Цель работы - показать, что для адекватной вибродиагностики ротора подходят не плоские, а пространственные осесимметричные модели, и продемонстрировать простоту и мощь гибридного способа моделирования. Предполагается, что созданные таким способом модели могут быть полезными при экспресс-диагностике роторов, в частности шпиндельных узлов станков.

Формирование динамической модели шпинделя. Вал 2 шпинделя шлифовальной бабки (см. рис. 1) установлен в двух гидродинамических подшипниках скольжения 3 [3]. Подшипники имеют по три одинаковых вкладыша, которые представляют собой отдельные сегменты. Вкладыши сферическими лунками опираются на винты 4 со сферическими головками, вследствие чего вкладыши самоустанавливаются по шейкам шпинделя. Эти винты имеют мелкую резьбу. Вращая винты, можно тонко регулировать зазор между сегментом и валом. На конце вала насажен шлифовальный круг  $1$ .

Построим модель этого шпинделя. Вал шпинделя со шлифовальным кругом примем за одно абсолютно жесткое тело, вращающееся с постоянной скоростью вокруг горизонтальной оси (рис. 2). Трехсегментные упругие опоры расположены в плоскостях  $O_1x_1y_1$  и  $O_2x_2y_2$  под

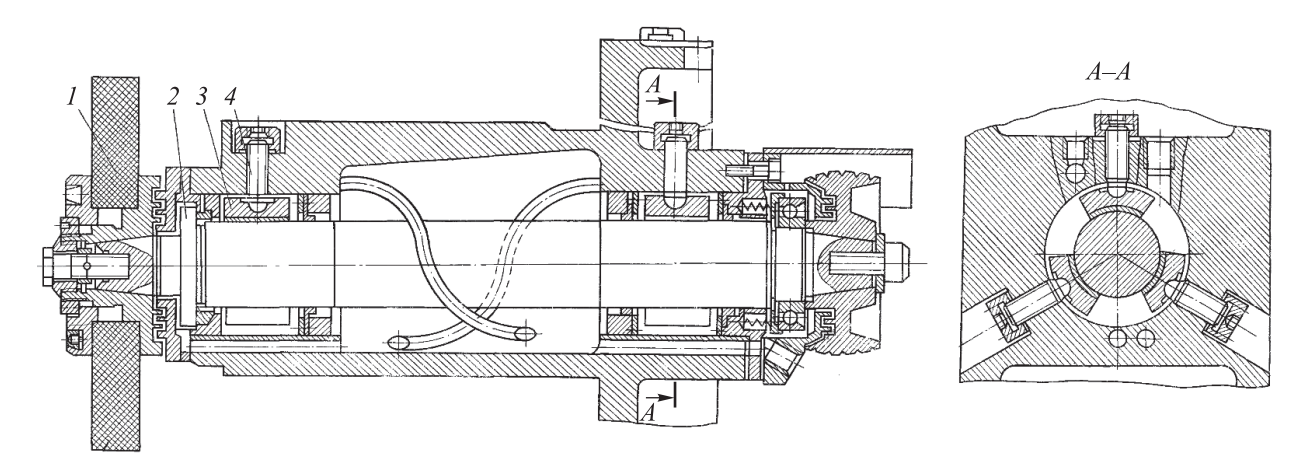

Рис. 1. Схема шлифовальной бабки шлифовального станка

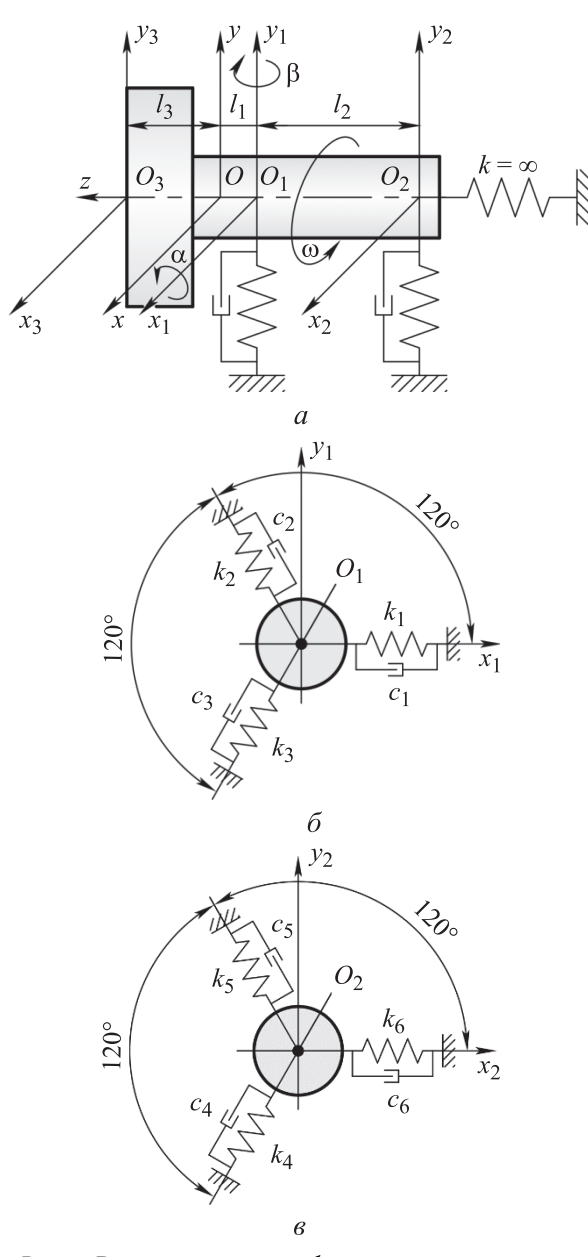

Рис. 2. Расчетные схемы абсолютно жесткого вала на упругих опорах ( $c_i$  — коэффициент демпфирования;  $i = 1, ..., 6$ ; ω - круговая частота вращения):  $a$  — вид сбоку;  $\vec{b}$  — передняя опора;  $\vec{b}$  — задняя опора

углом 120° (рис. 2, 6 и в). Пусть жесткости пружин постоянны и равны  $k_i$   $i = 1, ..., 6$ .

Будем считать, что в точке О на оси вала находится его центр масс, т. е. в ней расположена сосредоточенная масса, значение которой равно т. Моменты инерции вокруг осей х и у равны  $I_x$  и  $I_y$  соответственно. Расстояние от центра масс до передней опоры равно  $l_1$ , до задней -  $l_2$ , расстояние от переднего конца вала до центра масс —  $l_3$ .

Для исследования динамических характеристик шпинделя требуется решить задачу о собственных значениях, т. е. решить следующее уравнение:

$$
[M]\{\ddot{u}\} + [K]\{u\} = 0,\tag{1}
$$

где  $[M]$  — глобальная матрица инерции ротора (вала на опорах); { $ii$ } и { $u$ } — вектор ускорений и перемещений рассматриваемой точки системы соответственно;  $[K]$  — глобальная матрица жесткости.

Уравнение динамики (1) составляют для одной точки. В случае вала шпинделя исследования проводят для переднего торца шпинделя точки О<sub>3</sub>, так как ее смещения существенно сказываются на точности обработки на станке. Соответственно, уравнение (1) составляют для точки Оз.

Коэффициенты демпфирования, рассчитанные только по справочным данным, определяются с большой погрешностью (до 50...100 %). Чтобы не терять достоверность расчетов, используют модальные коэффициенты демпфирования, получаемые при испытаниях конкретной конструкции или рассчитанные по результатам испытаний опор [4-6]. По этой причине в динамической модели нет слагаемого, связанного с вязким сопротивлением.

Для получения глобальной матрицы жесткости [K] сначала составим матричное уравнение, связывающее упругие силы реакции в опорах с упругими перемещениями в точках  $O_1$  и  $O_2$ . Примем  $u_{1x}$  и  $u_{1y}$  — перемещения точки  $O_1$  передней опоры,  $u_{2x}$  и  $u_{2y}$  – перемещения точки О<sub>2</sub> задней опоры. Соответственно, для точки  $O_1$  упругими реакциями опор являются силы  $F_{kx1}$  и  $F_{ky1}$ , для точки  $O_2 - F_{kx2}$  и  $F_{ky2}$ . Матричное уравнение, связывающее силы реакции с упругими перемещениями:

$$
\begin{bmatrix} F_{kx1} \\ F_{ky1} \\ F_{kx2} \\ F_{ky2} \end{bmatrix} = \begin{bmatrix} k_{11}^* & k_{12}^* & k_{13}^* & k_{14}^* \\ k_{21}^* & k_{22}^* & k_{23}^* & k_{24}^* \\ k_{31}^* & k_{32}^* & k_{33}^* & k_{34}^* \\ k_{41}^* & k_{42}^* & k_{43}^* & k_{44}^* \end{bmatrix} \begin{bmatrix} u_{x1} \\ u_{y1} \\ u_{x2} \end{bmatrix},
$$
 (2)

где [K<sup>\*</sup>] — глобальная матрица жесткости в координатах опор вала;  $k_{11}^* = (4k_1 + k_2 + k_3)/4$ ;  $k_{12}^* = k_{21}^* = \sqrt{3}/4 (k_3 - k_2);$  $k_{22}^* = 3/4 (k_2 + k_3);$  $k_{33}^* = (4k_4 + k_5 + k_6)/4$ ;  $k_{34}^* = k_{43}^* = \sqrt{3}/4 (k_6 - k_5)$ ;  $k_{44}^* = 3/4$   $(k_5 + k_6)$ ;  $k_{13}^* = k_{14}^* = k_{23}^* = k_{24}^* = k_{31}^* = k_{32}^* =$  $=k_{41}^* = k_{42}^* = 0.$ 

Для перехода в координатную систему точки О<sub>3</sub> необходимо составить матричное уравнение равновесия между упругими силами и моментами в точке  $O_3$   $M_{kx3}$ ,  $M_{ky3}$  и в точках  $O_1$  и  $O_2$ :

$$
\begin{bmatrix}\nF_{kx3} \\
F_{ky3} \\
M_{kx3} \\
M_{ky3}\n\end{bmatrix} = \begin{bmatrix}\n1 & 0 & 1 & 0 \\
0 & 1 & 0 & 1 \\
0 & l_1 + l_3 & 0 & l_1 + l_2 + l_3 \\
\frac{l_1 + l_3 & 0 & l_1 + l_2 + l_3}{\left[\frac{r}{k_1}\right]^T}\n\end{bmatrix} \begin{bmatrix}\nF_{kx1} \\
F_{ky1} \\
F_{kx2} \\
F_{ky2}\n\end{bmatrix}.
$$
\n(3)

где  $[T_k]$  — матрица преобразования для сил упругости.

Также составим уравнение связи координат для точек  $O_1$ ,  $O_2$  и  $O_3$ :

$$
\begin{bmatrix} u_{x1} \\ u_{y1} \\ u_{x2} \\ u_{y2} \end{bmatrix} = \begin{bmatrix} T_k \end{bmatrix} \begin{bmatrix} u_{x3} \\ u_{y3} \\ \varphi_{x3} \\ \varphi_{y3} \end{bmatrix} . \tag{4}
$$

где  $u_{x3}$ ,  $u_{y3}$  и  $\varphi_{x3}$ ,  $\varphi_{y3}$  — линейные и угловые перемещения точки О<sub>3</sub> соответственно.

С учетом уравнений (2)-(4) глобальная матрица жесткости приобретает вид

$$
\begin{bmatrix} K \end{bmatrix} = \begin{bmatrix} T_k \end{bmatrix}^{\mathrm{T}} \begin{bmatrix} K^* \end{bmatrix} \begin{bmatrix} T_k \end{bmatrix} = \begin{bmatrix} k_{11} & k_{12} & k_{13} & k_{14} \\ k_{21} & k_{22} & k_{23} & k_{24} \\ k_{31} & k_{32} & k_{33} & k_{34} \\ k_{41} & k_{42} & k_{43} & k_{44} \end{bmatrix},
$$

где

$$
k_{11} = k_1 + \frac{k_2}{4} + \frac{k_3}{4} + k_4 + \frac{k_5}{4} + \frac{k_6}{4};
$$
  
\n
$$
k_{21} = k_{12} = \frac{\sqrt{3}}{4}(k_3 - k_2) + \frac{\sqrt{3}}{4}(k_6 - k_5);
$$
  
\n
$$
k_{22} = \frac{3}{4}(k_2 + k_3 + k_5 + k_6);
$$
  
\n
$$
k_{31} = k_{13} = \frac{\sqrt{3}}{4}(k_3 - k_2)(l_1 + l_3) + \frac{\sqrt{3}}{4}(k_6 - k_5)(l_1 + l_2 + l_3);
$$
  
\n
$$
k_{32} = k_{23} = \frac{3}{4}(k_2 + k_3)(l_1 + l_3) + \frac{3}{4}(k_5 + k_6)(l_1 + l_2 + l_3);
$$

$$
k_{33} = \frac{3}{4} (k_2 + k_3)(l_1 + l_3)^2 +
$$
  
+  $\frac{3}{4} (k_5 + k_6)(l_1 + l_2 + l_3)^2;$   

$$
k_{41} = k_{14} = \left(k_1 + \frac{k_2}{4} + \frac{k_3}{4}\right)(l_1 + l_3) +
$$

$$
+ \left(k_4 + \frac{k_5}{4} + \frac{k_6}{4}\right)(l_1 + l_2 + l_3);
$$

$$
k_{42} = k_{24} = \frac{\sqrt{3}}{4} (k_3 - k_2)(l_1 + l_3) +
$$

$$
+ \frac{\sqrt{3}}{4} (k_6 - k_5)(l_1 + l_2 + l_3);
$$

$$
k_{43} = k_{34} = \frac{\sqrt{3}}{4} (k_3 - k_2)(l_1 + l_3)^2 +
$$

$$
+ \frac{\sqrt{3}}{4} (k_6 - k_5)(l_1 + l_2 + l_3)^2;
$$

$$
k_{44} = \left(k_1 + \frac{k_2}{4} + \frac{k_3}{4}\right)(l_1 + l_3)^2 +
$$

$$
+ \left(k_4 + \frac{k_5}{4} + \frac{k_6}{4}\right)(l_1 + l_2 + l_3)^2.
$$

Аналогично, для получения глобальной матрицы инерции [ $M$ ] сначала надо составить матричное уравнение для точки О, где расположена сосредоточенная масса. Это уравнение связывает силы  $F_{mx}$ ,  $F_{my}$  и моменты  $M_{mx}$ ,  $M_{my}$ с линейными  $\ddot{u}_x$ ,  $\ddot{u}_y$  и угловыми  $\ddot{\varphi}_x$ ,  $\ddot{\varphi}_y$  ускорениями:

$$
\begin{bmatrix} F_{mx} \\ F_{my} \\ M_{mx} \\ M_{my} \end{bmatrix} = \begin{bmatrix} m & 0 & 0 & 0 \\ 0 & m & 0 & 0 \\ 0 & 0 & I_x & 0 \\ 0 & 0 & 0 & I_y \end{bmatrix} \begin{bmatrix} \ddot{u}_x \\ \ddot{u}_y \\ \ddot{\varphi}_x \\ \ddot{\varphi}_y \end{bmatrix}, \qquad (5)
$$

где  $[M^*]$  — глобальная матрица масс в координатах ху точки О.

Чтобы в уравнениях (2) и (3) перейти в координаты точки О<sub>3</sub>, следует составить матричное уравнение, связывающее силы инерции точек О и  $O_3$ :

$$
\begin{bmatrix} F_{mx} \\ F_{my} \\ M_{mx} \\ M_{my} \end{bmatrix} = \begin{bmatrix} 1 & 0 & 0 & 0 \\ 0 & 1 & 0 & 0 \\ 0 & l_3 & 1 & 0 \\ l_3 & 0 & 0 & 1 \end{bmatrix} \begin{bmatrix} F_{mx3} \\ F_{my3} \\ M_{mx3} \\ M_{my3} \end{bmatrix},
$$
 (6)

где  $[T_m]$  — матрица преобразования для сил инерции.

Также надо составить уравнение связи ускорений точек О и О<sub>3</sub>:

$$
\begin{bmatrix}\n\ddot{u}_x \\
\ddot{u}_y \\
\ddot{\phi}_x \\
\ddot{\phi}_y\n\end{bmatrix} = \begin{bmatrix}\n1 & 0 & 0 & l_3 \\
0 & 1 & l_3 & 0 \\
0 & 0 & 1 & 0 \\
0 & 0 & 0 & 1\n\end{bmatrix} \begin{bmatrix}\n\ddot{u}_{x3} \\
\ddot{u}_{y3} \\
\ddot{\phi}_{x3} \\
\ddot{\phi}_{y3}\n\end{bmatrix}.
$$
\n(7)

С учетом уравнений (5)-(7), глобальная матрица инерции принимает вид

$$
\begin{bmatrix} M \end{bmatrix} = \begin{bmatrix} T_m \end{bmatrix}^T \begin{bmatrix} M^* \end{bmatrix} \begin{bmatrix} T_m \end{bmatrix} = \\ m & 0 & 0 & l_3m \\ 0 & m & l_3m & 0 \\ 0 & l_3m & l_x + l_3^2m & 0 \\ l_3m & 0 & 0 & I_y + l_3^2m \end{bmatrix}.
$$

Матрицы [М] и [К] симметричны относительно своих главных диагоналей.

Решение задачи о собственных значениях и построение амплитудно-частотной характеристики (АЧХ). Имея глобальные матрицы жесткости [K] и инерции [M], можно решать задачу о собственных значениях [7]. Решение задачи аналитическими методами слишком трудоемко, поэтому будем использовать численные методы.

Для выполнения расчетов используем интерактивную среду JupyterLab [8]. Код на языке Python 3.10 [9]. Основные операции по обработке матриц будут выполняться с помощью библиотеки Numpy [10], а построение графиков — с помощью библиотеки Matplotlib [11].

Исходные данные [3]:

• сосредоточенная масса вала  $m = 86$  кг;

• момент инерции вала вокруг оси  $x \mid I_x$  =  $= 3.4 \text{ K} \cdot \text{m}^2$ ;

• момент инерции вала вокруг оси  $y I_y = I_x$ ;

• жесткость пружины  $k = 2,1 \cdot 10^9$  Н/м;

• коэффициент демпфирования  $c = 1,85 \times$  $\times 10^5$  H·c/m;

• длина  $l_1 = 0.01$  м;

• длина  $l_2 = 0.37$  м;

• длина  $l_3 = 0,18$  м;

• относительный коэффициент демпфирования  $\xi = 0.05$ .

Если жесткости всех пружин равны  $(k_1 = k_2 = k_3 = k_4 = k_5 = k_6 = k)$ , имеем следующие собственные частоты  $f_i$ , Гц:

- $\cdot$  805,112933;
- $\cdot$  805,112933;
- $\cdot$  2144,40620;
- $\cdot$  2144,40620.

Получили две пары собственных частот: 805 и 2144 Гц. Следует отметить, что эти частоты не просто близки по значению, а совпадают с высокой точностью (не менее пяти знаков после запятой).

Собственные векторы, соответствующие найденным собственным частотам:

•  $\begin{bmatrix} -0.4325 & 0 & 2.04 \cdot 10^{-16} & 0.90163 \end{bmatrix}^T$ ; •  $\begin{bmatrix} -4.8025 \cdot 10^{-2} & 0 & 2.27 \cdot 10^{-16} & 0.99885 \end{bmatrix}^T$ ;  $\cdot \begin{bmatrix} -0.0217 & 0.0428 & -0.8909 & 0.45147 \end{bmatrix}^T$ ;  $\cdot \begin{bmatrix} -0.0174 & -0.4321 & 0.9009 & 0.0363 \end{bmatrix}^T$ .

Построим АЧХ для данного случая. АЧХ представляет собой графическую зависимость модальной податливости  $h_{pq}$  от частоты  $f$ . Здесь  $p -$ индекс координаты реакции;  $q$ индекс координаты входного воздействия. Применительно к трехмерной модели:  $x \rightarrow 1$ ,  $\gamma \rightarrow 2$ ,  $z \rightarrow 3$ ,  $\alpha \rightarrow 4$ ,  $\beta \rightarrow 5$ ,  $\gamma \rightarrow 6$ , rge  $\alpha$ ,  $\beta$ и у - угловые координаты: углы поворота вокруг оси *х*, *у* и *z* соответственно.

Податливость в общем понимании этого термина есть отношение упругого смещения к вызвавшей его силе. Модальная податливость - отношение реакции (линейное или угловое перемещение) к величине вызвавшего ее воздействия (силе или моменту).

Модальная податливость определяется выражением [4]

$$
h_{pq}(f) = \frac{X_p}{F_q} = \sum_{k=1}^n \frac{\varphi_{pk}\varphi_{qk}}{\omega_{ok}^2 \left[1 - \left(\frac{f}{f_{ok}}\right)^2 + 2j\xi_k\left(\frac{f}{f_{ok}}\right)\right]},
$$
 (8)

где  $X_p$  — реакция (линейное или угловое перемещение) по координате  $p$ ;  $F_q$  — воздействие (сила или момент) по координате q;  $\varphi_{pk}$  — значение *p*-й строки и *k*-го столбца нормированной модальной матрицы;  $\varphi_{ak}$  — значение q-й строки и k-го столбца нормированной модальной матрицы;  $\omega_{ok}$  — k-я круговая собственная частота;  $f$  — частота, для которой определяем модальную податливость;  $f_{ok}$   $k$ -я собственная частота,  $k = 1, ..., n$  (*n* — число степеней свободы рассматриваемой системы);  $j$  — мнимая единица;  $\xi_k$  — модальный коэф-

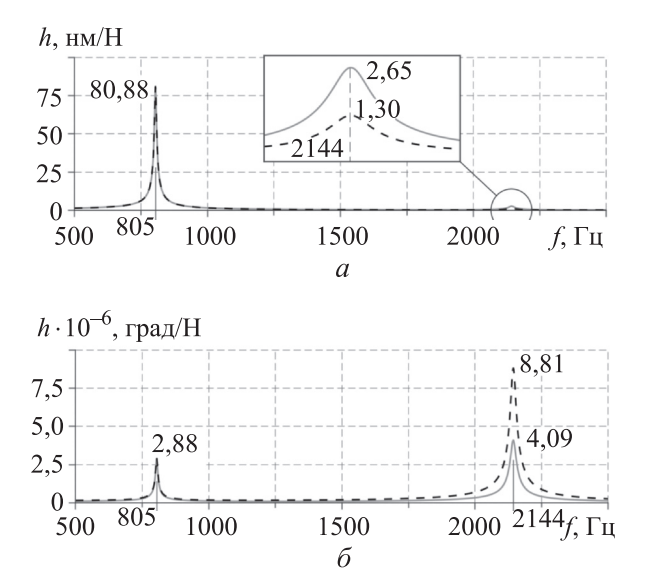

Рис. 3. АЧХ ротора при отсутствии асимметрии жесткости  $(k_1 = k_2 = k_3 = k_4 = k_5 = k_6 = k)$ в линейных (а) и угловых (б) координатах

фициент демпфирования для k-го значения собственной частоты  $f_{ok}$ .

При наличии экспериментальных значений коэффициентов демпфирования  $\xi_k$  их можно подставить в уравнение (8).

АЧХ ротора для данного случая показаны на рис. 3, где  $h$  — модальная податливость. Согласно рис. 3, на частотах 805 и 2144 Гц имеются пары совпадающих пиков, и стороннему наблюдателю будет казаться, что в спектре есть только два пика. Динамическое усилие прикладывается на торце вала по некоторой линейной или угловой координате. Максимальное смещение, вызванное этой нагрузкой, снимается в той же точке вала по той же координате.

На рис. 3, а сплошные линии соответствуют приложению усилия и считыванию смещения вдоль оси y, штриховые — вдоль оси z. На рис. 3, б сплошные линии соответствуют приложению усилия и считыванию углового смещения вдоль координаты  $\beta$ , штриховые вдоль координаты ү.

**Влияние асимметрии жесткости опор вала на расщепление частот на спектре и высоту пиков АЧХ.** Определим, как увеличение степени асимметрии жесткости опор вала влияет на собственные частоты и высоту пиков. Пусть  $\psi = k_{x \text{ on}}/k_{y \text{ on}}$ , где  $k_{x \text{ on}}$  и  $k_{y \text{ on}}$  — жесткость опоры вала по вертикали и горизонтали соответственно. Жесткости пружины, наклоненной под углом  $\varphi$  к оси *x*, вдоль координатных осей x и y определяются следующим образом:

$$
k_x = k \cos^2 \varphi; \quad k_y = k \sin^2 \varphi.
$$

Квадрат у косинуса обусловлен тем, что один косинус есть результат проекции силы растяжения-сжатия пружины на ось x, а другой результат проекции изменения длины пружины на ось x. Аналогичным образом получается квадрат синуса.

Жесткость опоры до введения асимметрии  $(k_1 = k_2 = k_3 = k)$ :

• вдоль оси x

- $k_{x \text{ on }} = k \cos^2 0^{\circ} + k \cos^2 120^{\circ} + k \cos^2 240^{\circ} = 1,5k;$ 
	- вдоль оси y

 $k_{\nu \text{ on }}=k \sin^2 0^{\circ} + k \sin^2 120^{\circ} + k \sin^2 240^{\circ} = 1,5k.$ 

Таким образом, для обеспечения асимметрии жесткости опор вала  $\psi$  к жесткости горизонтальных пружин  $k_1$  и  $k_4$  необходимо добавить жесткость  $1, 5k(1-\psi)$ .

Пусть значения асимметрии жесткости опор вала  $\psi = [1, 0 \quad 1, 1 \quad 1, 2 \quad 1, 3 \quad 1, 4 \quad 1, 5]$ . Подставив для каждого случая жесткости в глобальную матрицу жесткости и решив задачу о собственных значениях, получим АЧХ для различных значений асимметрии жесткости опор (рис. 4). На графиках в линейных координатах (слева) сплошные линии соответствуют приложению усилия и считыванию смещения на переднем конце вала вдоль оси у, штриховые — вдоль оси z. На графиках в угловых координатах (справа) сплошные линии соответствуют приложению усилия и считыванию углового смещения на переднем конце вала вдоль координаты  $\beta$ , штриховые — вдоль координаты ү.

Согласно полученному графику, с ростом асимметрии жесткости опор вала происходит расщепление пиков и их отдаление друг от друга, при этом высота пиков постепенно уменьшается. Значение расщепления частоты линейно зависит от степени асимметрии  $\psi$ .

**Влияние угла наклона силы на АЧХ.** Пусть сила  $F$  поворачивается на некоторый угол  $\varphi$ , как показано на рис. 5.

Модальная податливость  $h_{11}$  (воздействие подается по оси  $x$ , реакция снимается по оси  $x$ ) есть отношение реакции x к динамическому усилию  $F_x$ :  $h_{11} = x/F_x$ . Когда сила F наклонена на угол  $\varphi$  относительно оси  $x$ , то динамиче-

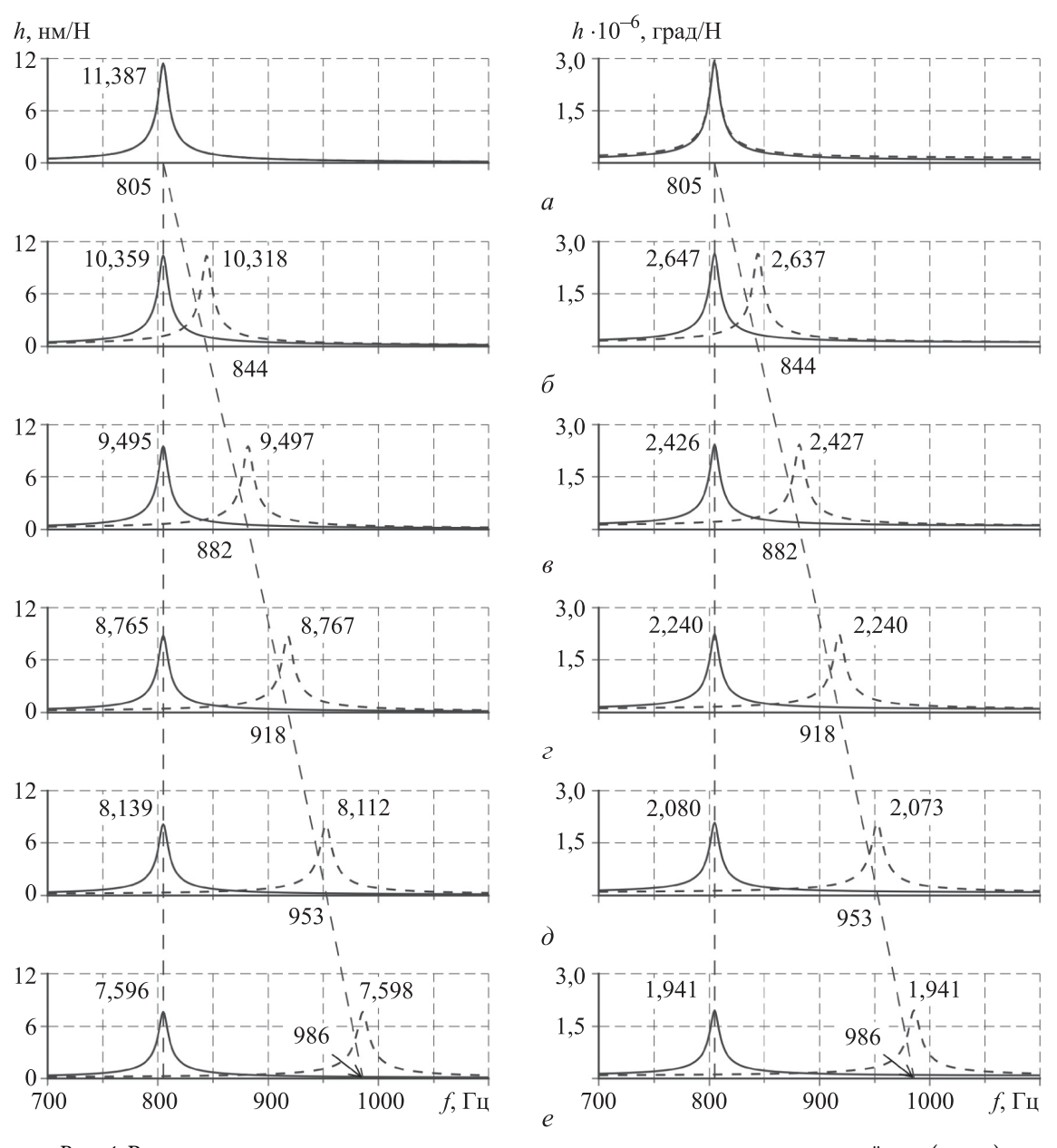

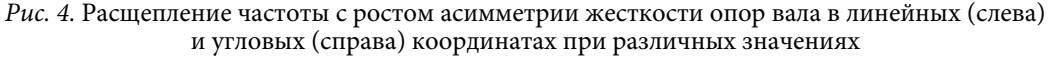

 степени асимметрии жесткости опор вала:  $a - \psi = 0$  %;  $b - \psi = 10$  %;  $b - \psi = 20$  %;  $\ell - \psi = 30\%$ ;  $\partial - \psi = 40\%$ ;  $\ell - \psi = 50\%$ 

ское воздействие вдоль оси  $x$  составит  $F \cos \varphi$ . Тогда модальная податливость с учетом угла поворота  $\varphi$   $h_{11\varphi} = h_{11} \cos \varphi$ . Рассуждая аналогично, для оси у получаем, что  $h_{220} = h_{22} \sin \varphi$ .

Таким образом, поворот вектора силы F вокруг оси вала влияет только на высоту пиков на графике АЧХ и не приводит к смещению частот на спектре. Изменение высоты пиков АЧХ показано на рис. 6. Собственная частота для всех значений угла поворота составляла 805 Гц. На рис. 6 серые линии соответствуют приложению усилия и смещению на переднем конце вала вдоль оси y, черные вдоль оси z .

**Влияние угла поворота опор вала на АЧХ.**  При повороте опоры углы наклона пружин становятся отличными от 0, 120 и 240°. В этом случае следует заново определить проекции сил упругих реакций отдельных пружин на оси x и у. Глобальная матрица жесткости  $[K_{\varphi}]$  в функции угла поворота  $\varphi$  имеет вид

$$
\begin{bmatrix} K_{\varphi} \end{bmatrix} = \begin{bmatrix} T_k \end{bmatrix}^{\mathrm{T}} = \begin{bmatrix} k_{11} & k_{12} & 0 & 0 \\ k_{21} & k_{22} & 0 & 0 \\ 0 & 0 & k_{33} & k_{34} \\ 0 & 0 & k_{43} & k_{44} \end{bmatrix} \begin{bmatrix} T_k \end{bmatrix},
$$
  
\n
$$
\begin{aligned}\n\text{rge} \\
k_{11} &= k_1 \cos^2 \varphi + k_2 \sin^2 \left( \varphi + \frac{\pi}{6} \right) + k_3 \cos^2 \left( \varphi + \frac{\pi}{3} \right); \\
k_{12} &= k_1 \sin \varphi \cos \varphi - k_2 \sin \left( \varphi + \frac{\pi}{6} \right) \cos \left( \varphi + \frac{\pi}{6} \right) + \\
&\quad + k_3 \sin \left( \varphi + \frac{\pi}{3} \right) \cos \left( \varphi + \frac{\pi}{3} \right); \\
k_{21} &= k_{12}; \\
k_{22} &= k_1 \sin^2 \varphi + k_2 \cos^2 \left( \varphi + \frac{\pi}{6} \right) + k_3 \sin^2 \left( \varphi + \frac{\pi}{3} \right); \\
\end{aligned}
$$

$$
k_{33} = k_4 \cos^2 \varphi + k_5 \sin^2 \left(\varphi + \frac{\pi}{6}\right) + k_6 \cos^2 \left(\varphi + \frac{\pi}{3}\right);
$$
  
\n
$$
k_{34} = k_4 \sin \varphi \cos \varphi - k_5 \sin \left(\varphi + \frac{\pi}{6}\right) \cos \left(\varphi + \frac{\pi}{6}\right) + k_6 \sin \left(\varphi + \frac{\pi}{3}\right) \cos \left(\varphi + \frac{\pi}{3}\right);
$$
  
\n
$$
k_{43} = k_{34};
$$

$$
k_{44} = k_5 \sin^2 \phi + k_6 \cos^2 \left(\phi + \frac{\pi}{6}\right) + k_7 \sin^2 \left(\phi + \frac{\pi}{3}\right).
$$

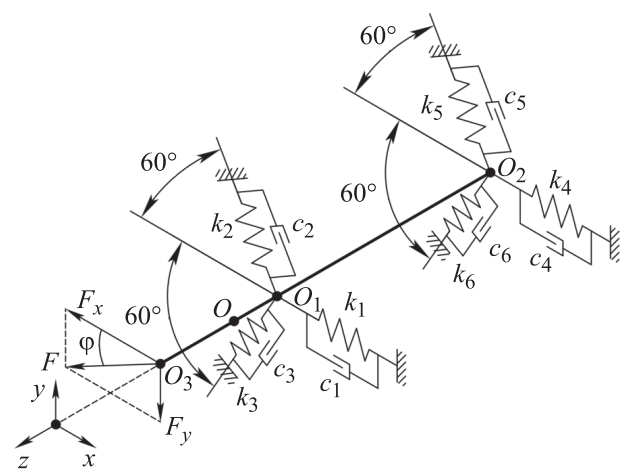

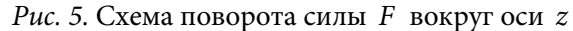

АЧХ ротора при угле их поворота  $\varphi = 0, 15$ , 30, 45, 60, 75, 90, 105 и 120° в линейных и угловых координатах приведены на рис. 7. На графиках в линейных координатах (слева) сплошные линии соответствуют приложению усилия и смещению на переднем конце вала вдоль оси y, штриховые — вдоль оси z. В угловых координатах (справа) сплошные линии соответствуют приложению усилия и смещению на переднем конце вала вдоль координаты  $\beta$ , штриховые — вдоль координаты у. Согласно полученным графикам, поворот опоры не при-

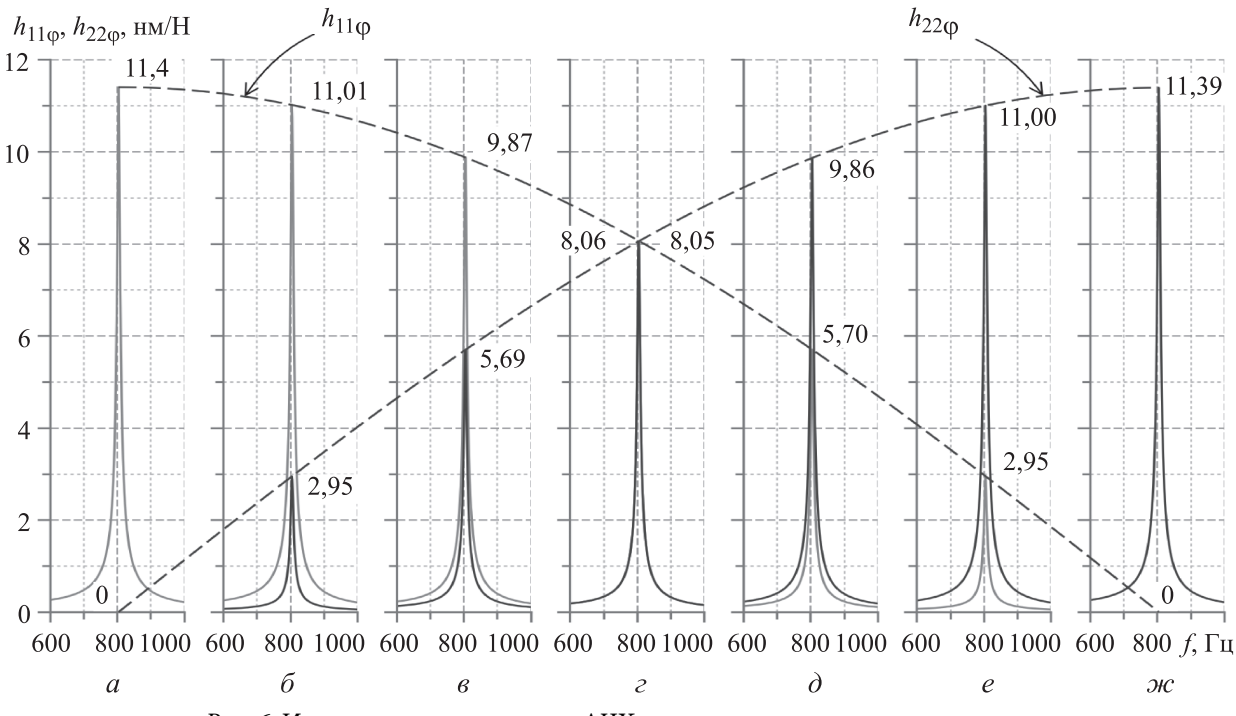

Рис. 6. Изменение высоты пиков АЧХ ротора с ростом угла его поворота:  $a - \varphi = 0^{\circ}; \, 6 - \varphi = 15^{\circ}; \, 6 - \varphi = 30^{\circ}; \, 2 - \varphi = 45^{\circ}; \, 6 - \varphi = 60^{\circ}; \, 6 - \varphi = 75^{\circ}; \, \pi - \varphi = 90^{\circ}$ 

водит к смещению собственных частот на спектре, а только вызывает колебания высот пиков от нуля до их максимальных значений.

Диагностическая модель построена для шпинделя шлифовального станка на гидростатических опорах, но такой способ можно при-

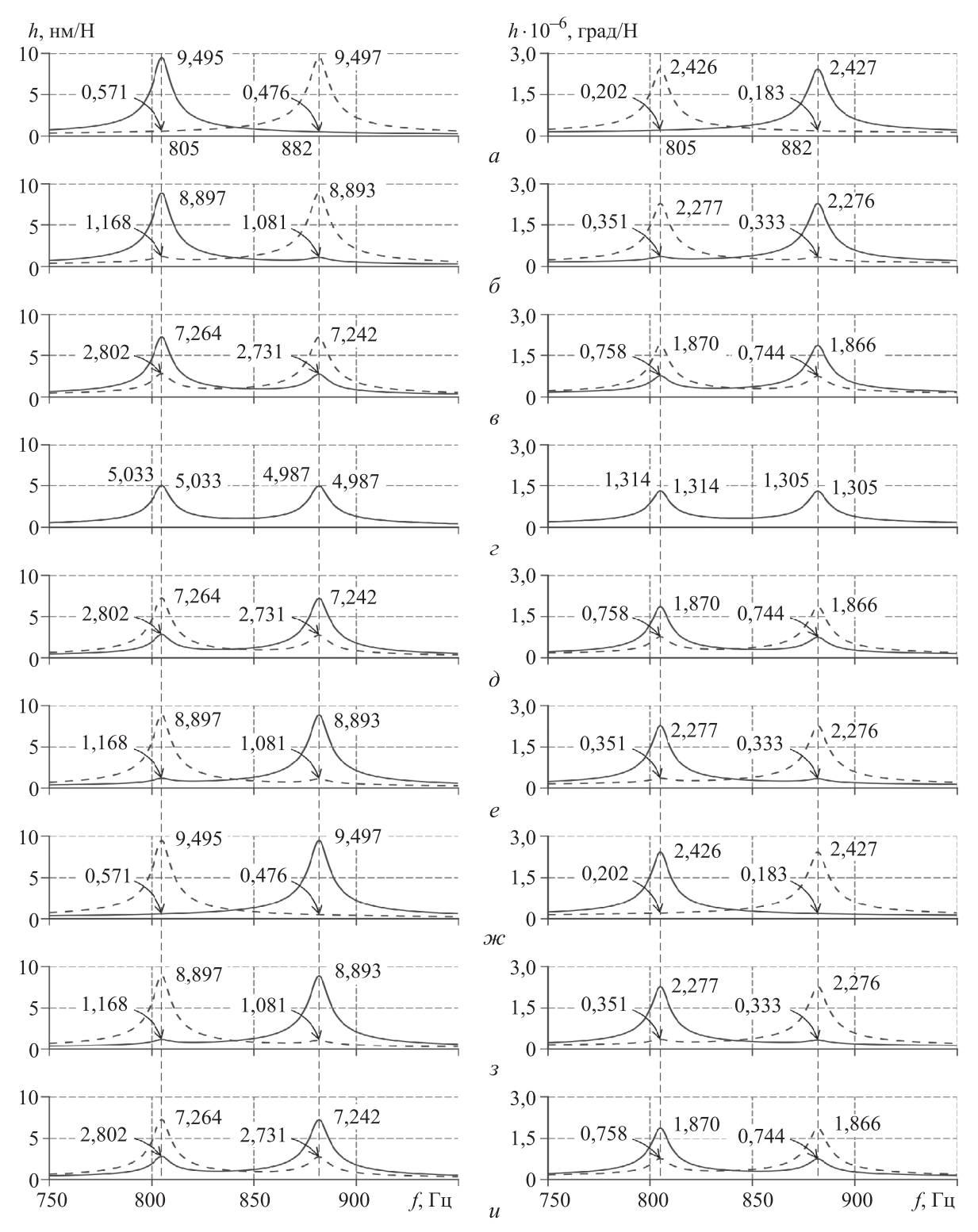

Рис. 7. Изменение АЧХ ротора в линейных (слева) и угловых (справа) координатах при асимметрии жесткости  $\Psi = 50$  % и различных значениях угла поворота опор:  $a - \varphi = 0^{\circ}; \delta - \varphi = 15^{\circ}; \delta - \varphi = 30^{\circ}; \delta - \varphi = 45^{\circ}; \delta - \varphi = 60^{\circ};$  $e - \varphi = 75^{\circ}; \pi - \varphi = 90^{\circ}; \pi - \varphi = 105^{\circ}; \pi - \varphi = 120^{\circ}$ 

менять и для моделирования динамики шпиндельных узлов металлорежущих станков другого типа, в том числе на опорах качения.

#### **Выводы**

1. Получена диагностическая модель, позволяющая выявлять такие явления, как расщепление собственных частот и зависимость АЧХ ротора от угла ее поворота.

2. Установлено, что необходимым условием адекватного моделирования роторов в процессе диагностирования является использование трехмерной модели опор, т. е. двух взаимно перпендикулярных пружин в каждой опоре.

3. Несмотря на простоту, полученная модель позволяет решать практические задачи диагностирования роторов, включая учет влияния асимметрии жесткости и предварительного натяга опор на динамические свойства шпинделей.

# **Литература**

- [1] Хомяков В.С., Кочинев Н.А., Сабиров Ф.С. Моделирование и расчет динамических характеристик шпиндельных узлов. Вестник УГАТУ, 2009, т. 12, № 2, с. 69–75.
- [2] Сабиров Ф.С., Боган А.Н., Михайлов И.С. Динамические характеристики шпиндельных узлов партии токарных станков с ЧПУ. Станкостроение и инновационное машиностроение. Проблемы и точки роста. Уфа, УГАТУ, 2020, с. 164–168.
- [3] Рагульскис К.М., ред. Автоматизированный расчет колебаний машин. Ленинград, Машиностроение, 1988. 100 с.
- [4] Досько С.И. Параметрическая идентификация упругих систем станков (модальный анализ). Дисс. … канд. тех. наук. Москва, Мосстанкин, 1987. 242 с.
- [5] Хомяков В.С., Досько С.И. Об учете демпфирования при динамических расчетах станков. Станки и инструмент, 1990, № 11, с. 4–7.
- [6] Хомяков В.С., Досько С.И., Лю Ц. Идентификация упругих систем станков на основе модального анализа. Станки и инструмент, 1988, № 7, с. 11-14.
- [7] Фаддеев Д.К., Фаддеева В.Н. Вычислительные методы линейной алгебры. Москва, Физматгиз, 1960. 656 с.
- [8] JupyterLab: a next-generation notebook interface. URL: https://jupyter.org/ (дата обращения: 05.05.2022).
- [9] Python: a programming language. URL https://www.python.org/ (дата обращения: 05.05.2022).
- [10] Harris C.R., Millman K.J., van der Walt S.J. et al. Array programming with NumPy. Nature, 2020, vol. 585, pp. 357–362, doi: https://doi.org/10.1038/s41586-020-2649-2
- [11] Hunter J.D. Matplotlib: a 2D graphics environment. Comput. Sci. Eng., 2007, vol. 9, no. 3, pp. 90–95, doi: https://doi.org/10.1109/MCSE.2007.55

### **References**

- [1] Khomyakov V.S., Kochinev N.A., Sabirov F.S. The modeling and calculation of dynamics of spindle assemblies. Vestnik UGATU, 2009, vol. 12, no. 2, pp. 69-75. (In Russ.).
- [2] Sabirov F.S., Bogan A.N., Mikhaylov I.S. [Dynamic characteristics of spindle units of CNC lathes batch]. Stankostroenie i innovatsionnoe mashinostroenie. Problemy i tochki rosta [Machine-tool building and innovative machine building. Problems and growth points]. Ufa, UGATU Publ., 2020, pp. 164–168. (In Russ.).
- [3] Ragul'skis K.M., ed. Avtomatizirovannyy raschet kolebaniy mashin [Automated calculation of machines oscillations]. Leningrad, Mashinostroenie Publ., 1988. 100 p. (In Russ.).
- [4] Dos'ko S.I. Parametricheskaya identifikatsiya uprugikh sistem stankov (modal'nyy analiz). Diss. kand. tekh. nauk [Parametric identification of mchines elastic systems (modal analysis). Kand. tech. sci. diss.]. Moscow, Mosstankin Publ., 1987. 242 p. (In Russ.).
- [5] Khomyakov V.S., Dos'ko S.I. On taking into account damping property in dynamic computation of machines. Stanki i instrument, 1990, no. 11, pp. 4–7. (In Russ.).
- [6] Khomyakov V.S., Dos'ko S.I., Lyu Ts. Identification of elastic machine systems based on modal analysis. Stanki i instrument, 1988, no. 7, pp. 11-14. (In Russ.).
- [7] Faddeev D.K., Faddeeva V.N. Vychislitel'nye metody lineynoy algebry [Computational methods of linear algebra]. Moscow, Fizmatgiz Publ., 1960. 656 p. (In Russ.).
- [8] JupyterLab: a next-generation notebook interface. URL: https://jupyter.org/ (accessed: 05.05.2022).
- [9] Python: a programming language. URL https://www.python.org/ (accessed: 05.05.2022).
- [10] Harris C.R., Millman K.J., van der Walt S.J. et al. Array programming with NumPy. Nature, 2020, vol. 585, pp. 357–362, doi: https://doi.org/10.1038/s41586-020-2649-2
- [11] Hunter J.D. Matplotlib: a 2D graphics environment. Comput. Sci. Eng., 2007, vol. 9, no. 3, pp. 90–95, doi: https://doi.org/10.1109/MCSE.2007.55

Статья поступила в редакцию 14.06.2022

# **Информация об авторе**

# **Information about the author**

**ШИРШОВ Андрей Геннадьевич** — инженер кафедры «Металлорежущие станки». МГТУ им. Н.Э. Баумана (105005, Москва, Российская Федерация, 2-я Бауманская ул. д. 5, к. 1, e-mail: sh.andr.gen@yandex.ru).

**Shirshov Andrey Gennadievich** — Engineer, Department of Machine Tools. Bauman Moscow State Technical University (105005, Moscow, Russian Federation, 2nd Baumanskaya St., Bldg. 5, Block 1, e-mail: sh.andr.gen@yandex.ru).

#### **Просьба ссылаться на эту статью следующим образом:**

Ширшов А.Г. Динамическая диагностическая 3D-модель шпинделя шлифовального станка. Гибридный способ моделирования. Известия высших учебных заведений. Машиностроение, 2022, № 9, с. 43–53, doi: 10.18698/0536-1044-2022-9-43-53

**Please cite this article in English as:** 

Shirshov A.G. Dynamic Diagnostic 3D Simulation of a Grinding Machine Spindle. Hybrid Simulation Method. BMSTU Journal of Mechanical Engineering, 2022, no. 9, pp. 43–53, doi: 10.18698/0536-1044-2022-9-43-53

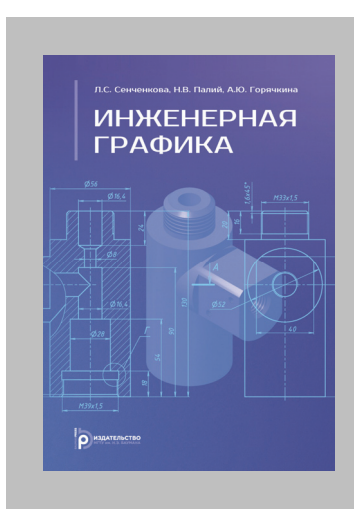

## **Издательство МГТУ им. Н.Э. Баумана предлагает читателям учебник**

# **«Инженерная графика»**

#### **Авторы: Л.С. Сенченкова, Н.В. Палий, А.Ю. Горячкина**

Учебник разработан в соответствии с ФГОС ВО по направлению подготовки 15.03.01 Машиностроение (уровень бакалавриата) и специалитета 15.05.01 Проектирование технологических машин и комплексов (уровень специалитета) и полностью соответствует рабочей программе дисциплины «Инженерная графика», читаемой в МГТУ им. Н. Э. Баумана.

Согласно стандартам Единой системы конструкторской документации (ЕСКД), представлены определения и правила, даны рекомендации по выбору изображений деталей, изложены правила нанесения размеров. Показана последовательность выполнения изображений сборочной единицы с натуры, приведены правила составления спецификации и выполнения чертежей деталей по чертежу сборочной единицы, а также основные правила классификации и обозначения изделий в конструкторских документах. Рассмотрены особенности составления чертежей отдельных видов изделий.

Для студентов, изучающих дисциплину «Инженерная графика» в высших учебных заведениях.

#### **По вопросам приобретения обращайтесь:**

105005, Москва, 2-я Бауманская ул., д. 5, к. 1. Тел.: +7 499 263-60-45, факс: +7 499 261-45-97; press@baumanpress.ru; https://bmstu.press